## $,$  tushu007.com

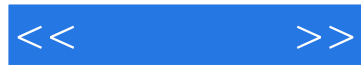

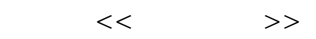

- 13 ISBN 9787121060847
- 10 ISBN 7121060841

出版时间:2008-4

 $1 \quad (2008 \quad 4 \quad 1)$ 

页数:518

字数:932000

extended by PDF and the PDF

http://www.tushu007.com

## $,$  tushu007.com  $<<$  $\,$  Excel excel Excel Excel  $Excel$  "  $"$ **Excel** B 仅可作为Excel函数从入门到精通的学习手册,也适合作为大中专院校、社会培训机构的教材。

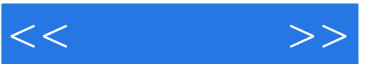

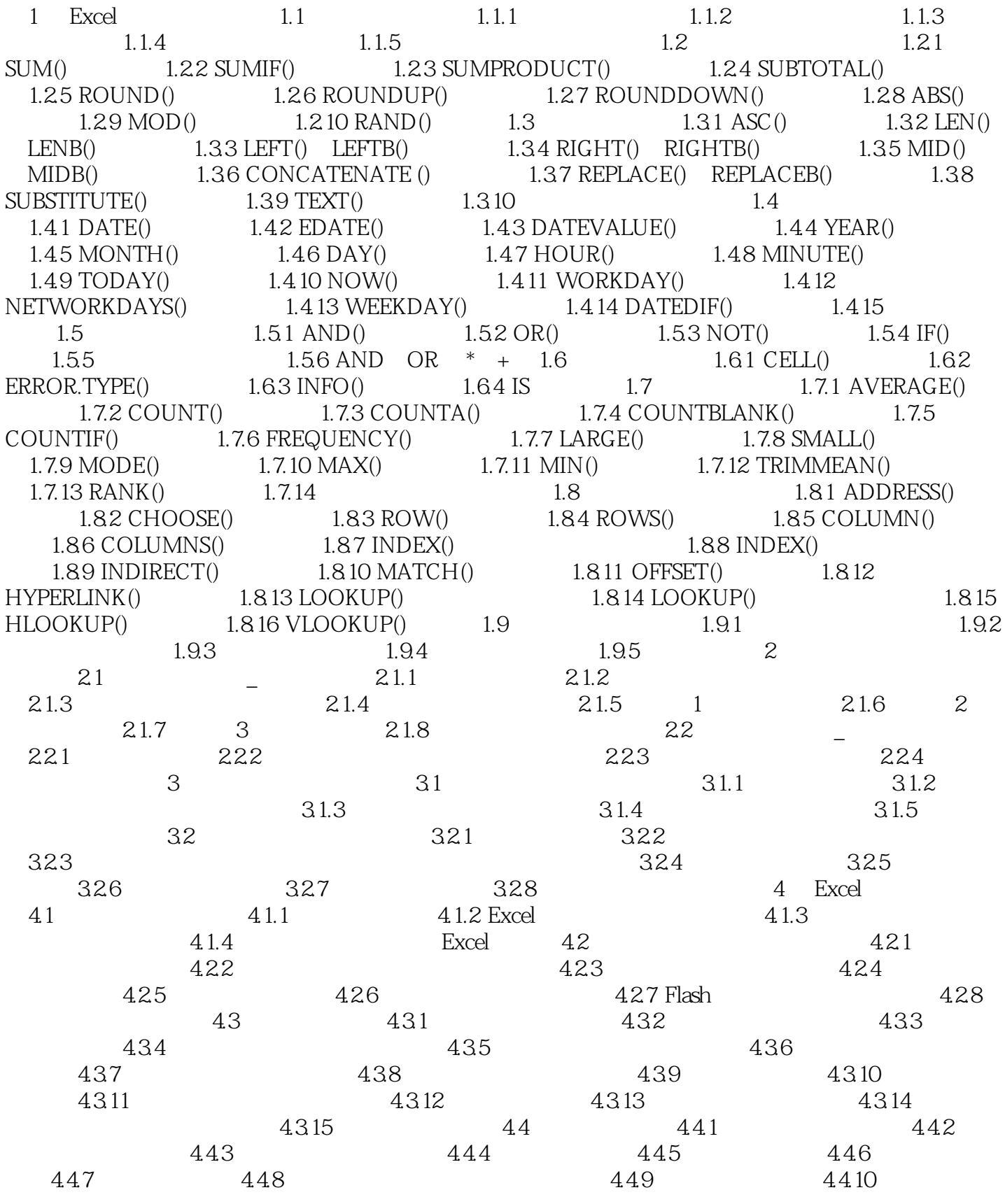

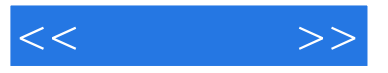

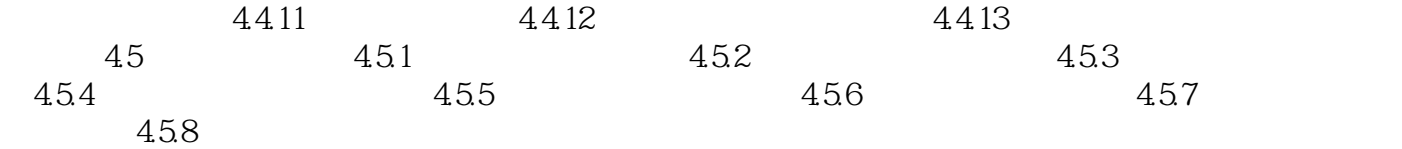

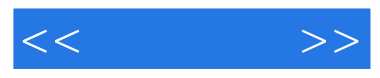

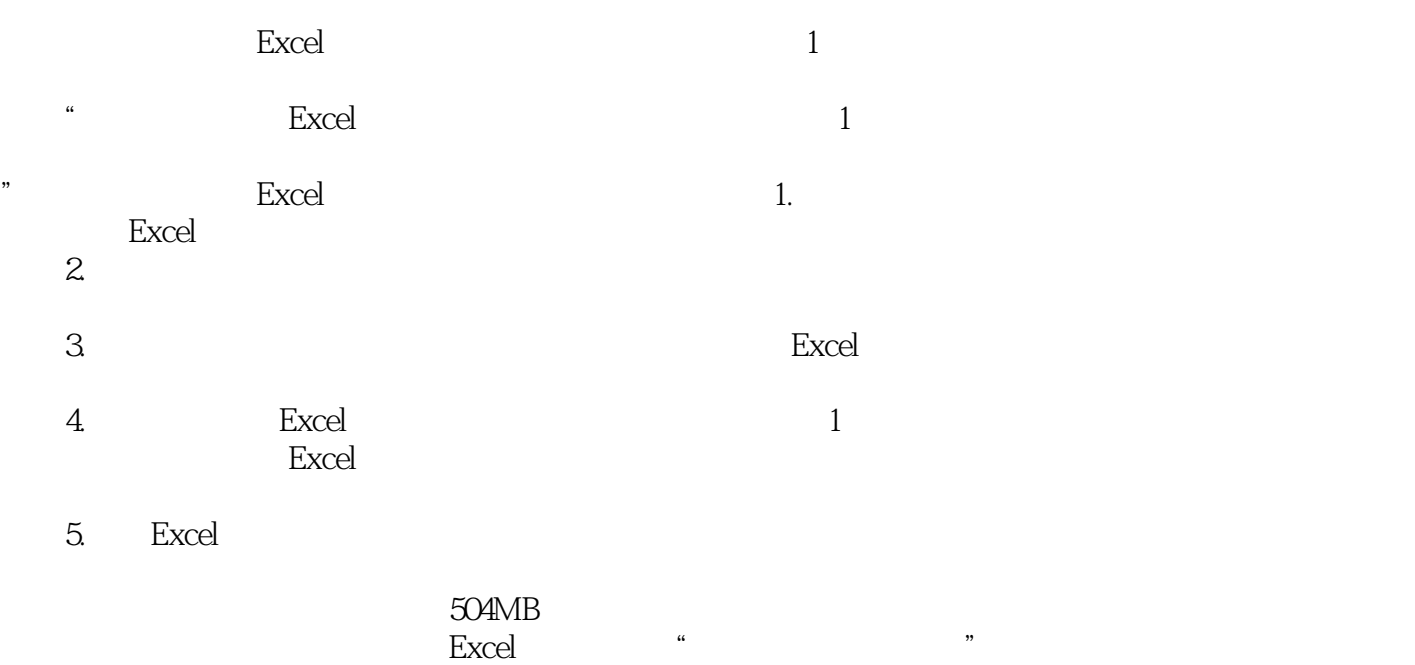

 $\text{Excel}$  and  $\text{Excel}$ 

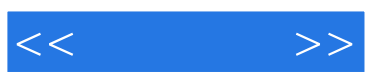

本站所提供下载的PDF图书仅提供预览和简介,请支持正版图书。

更多资源请访问:http://www.tushu007.com